## **U.T. 2.- Introducción a la Programación estructurada y modular en los lenguajes de script clientes y servidor Nombre del Alumno:\_\_\_\_\_\_\_\_\_\_\_\_\_\_\_\_\_\_\_\_\_\_\_\_\_\_\_\_\_\_\_\_\_\_\_\_\_\_\_\_\_\_\_\_ Calificación Final de la PRUEBA: \_\_\_\_\_\_\_\_\_\_\_**  $\Box$  $MB=1$  Cuestión 1.-Corrige los errores no sintácticos que provoca que el código que se proporciona a continuación no realice la acción indicada. /\* Leer una secuencia de números y mostrar sus factoriales.\*/ var secuencia : vector[10] numerico; i : numerico=1; mult : numerico=1; i1 : numerico inicio cls() mientras  $(i \leq 10)$ { secuencia<sup>[i]</sup>=random(12)  $i=i+1$ } mientras  $(i \leq 10)$ {  $i1=1$ mientras (i<=secuencia[i1]) {  $mult = mult*11$  $i1=i1+1$ } imprimir ("\nFactorial de ", secuencia[i], "es ", mult)  $i=i+1$ } fin

 $\Box$  Cuestión 2.-<br>MB=1

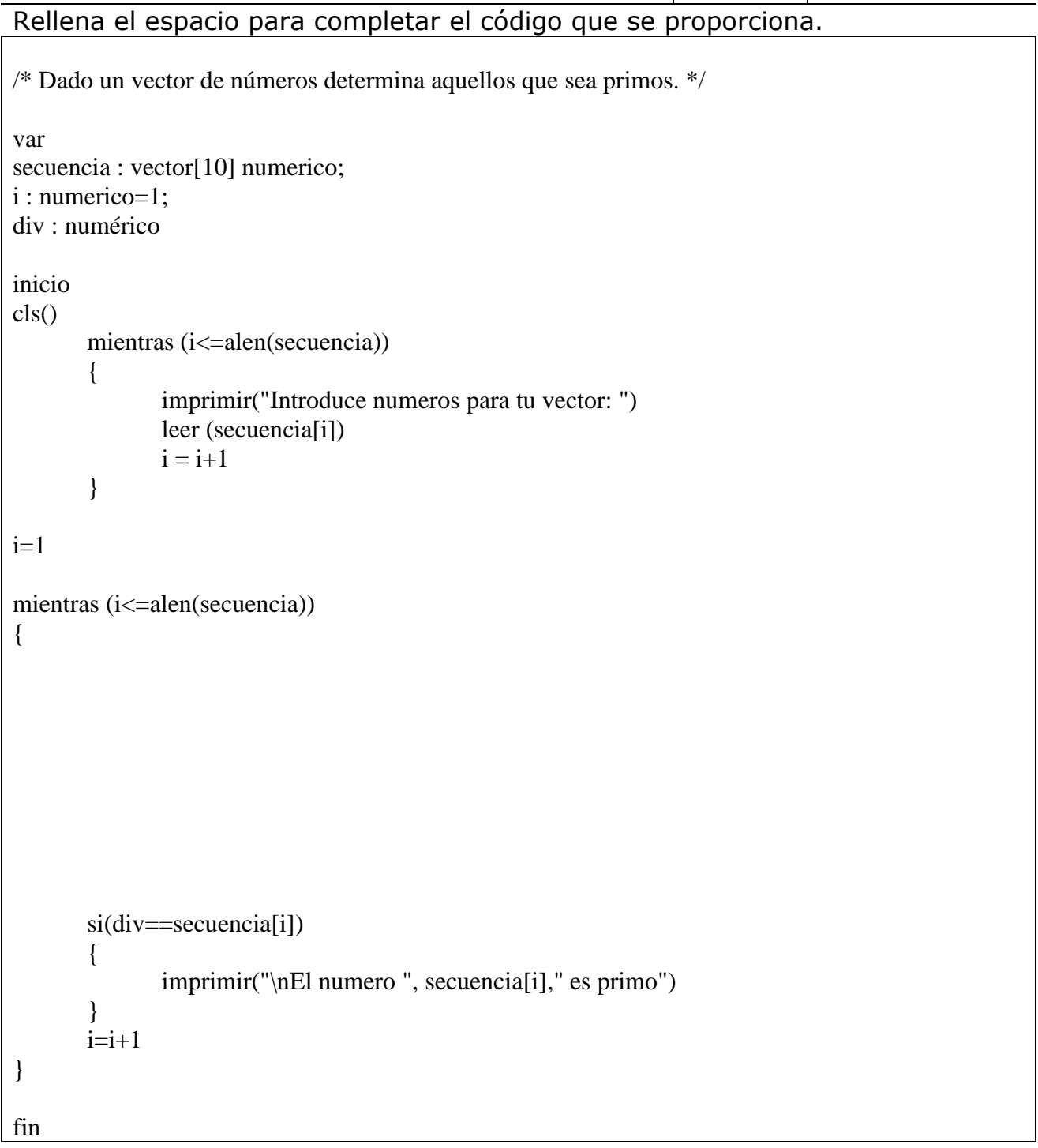

## $\Box$  Cuestión 3.-<br>MB=1

```
Determina el enunciado del código que se presenta.
```
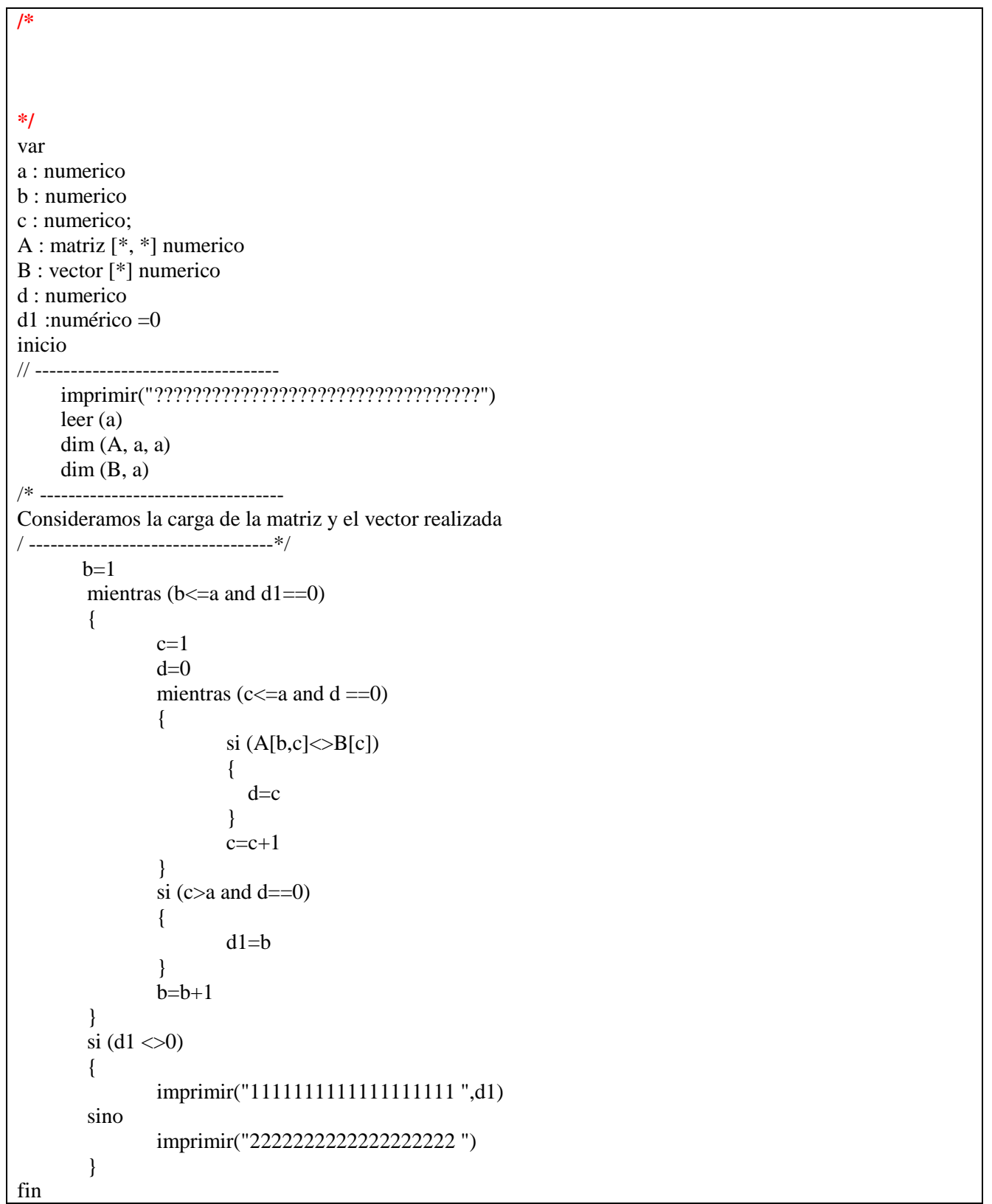

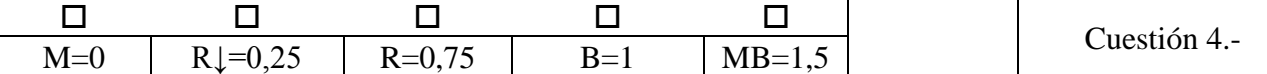

Dos **números amigos** son dos enteros positivos *a* y *b* tales que *a* es la suma de los divisores de *b* y *b* es la suma de los divisores de *a*. (la unidad se considera divisor, pero no lo es el mismo número).

*Un ejemplo es el par (220, 284), ya que:*

- *los divisores propios de 220 son 1, 2, 4, 5, 10, 11, 20, 22, 44, 55 y 110, que suman 284*
- *los divisores propios de 284 son 1, 2, 4, 71 y 142, que suman 220*